https://www.100test.com/kao\_ti2020/291/2021\_2022\_\_E5\_91\_A8\_ E9\_9C\_B8\_E5\_9B\_A0\_c67\_291642.htm

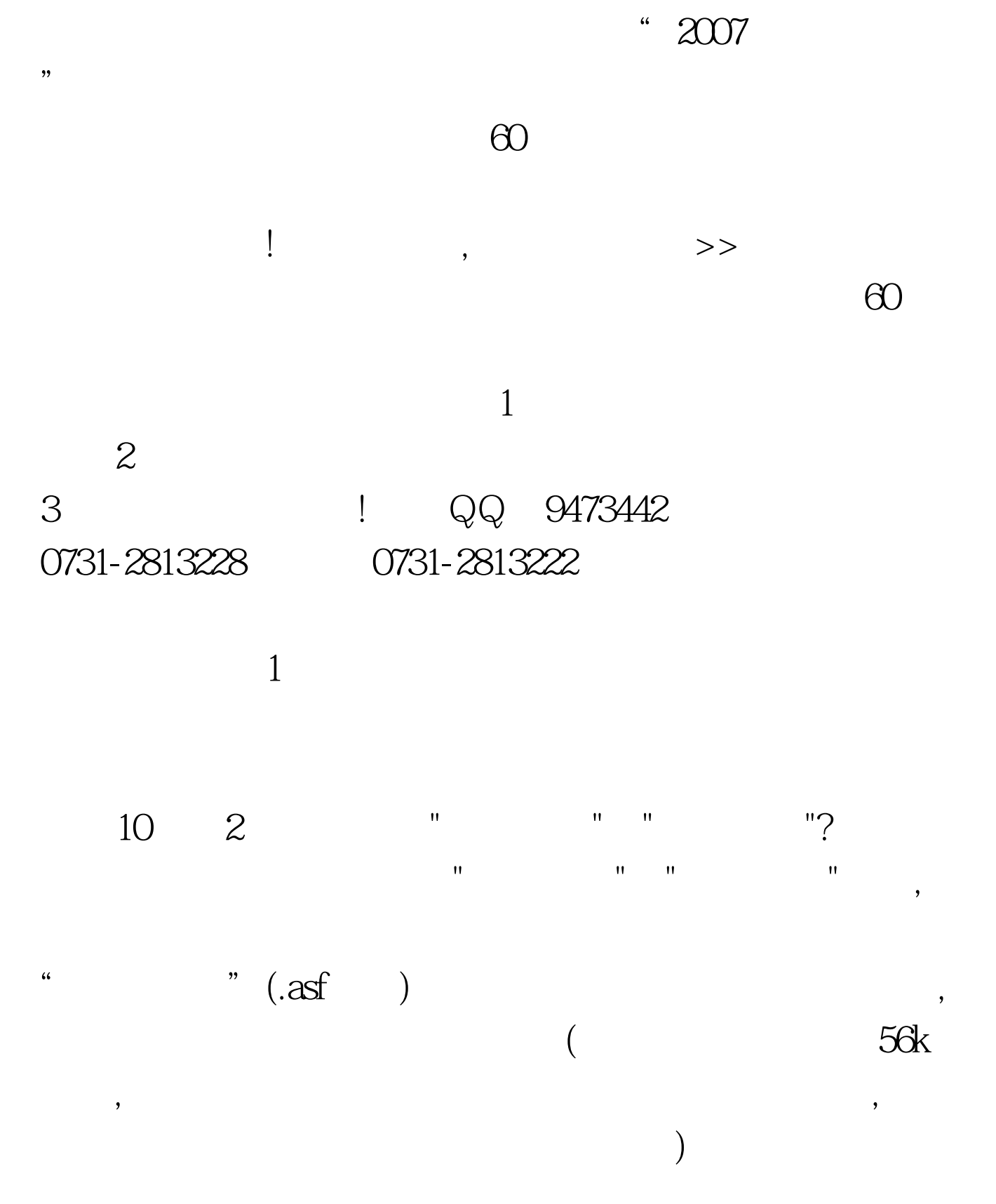

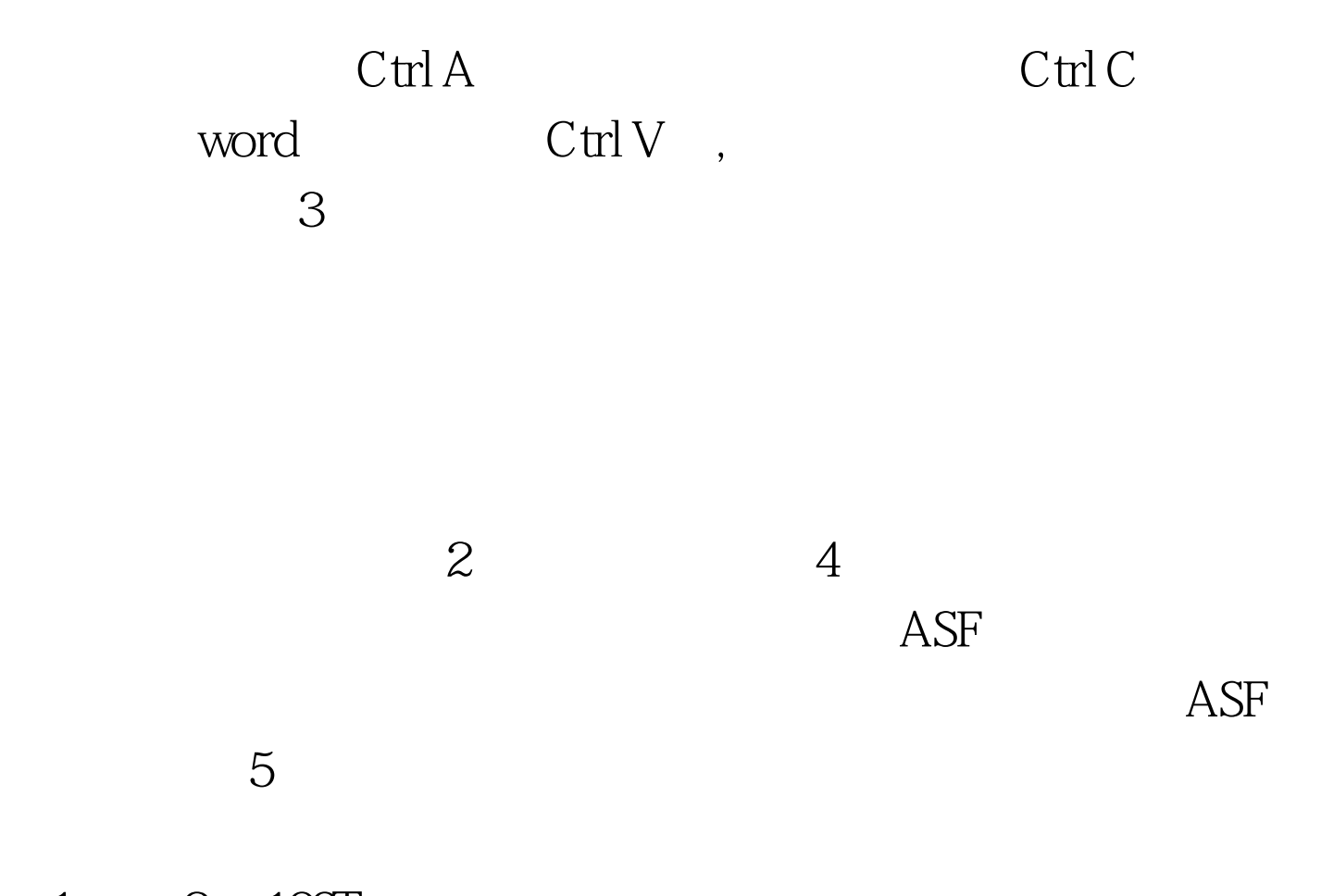

 $1 \qquad 2 \quad 100 \text{Test}$ www.100test.com